**new/usr/src/cmd/logger/logger.c<sup>1</sup>**

**\*\*\*\*\*\*\*\*\*\*\*\*\*\*\*\*\*\*\*\*\*\*\*\*\*\*\*\*\*\*\*\*\*\*\*\*\*\*\*\*\*\*\*\*\*\*\*\*\*\*\*\*\*\*\*\*\*\***

 **7903 Wed Nov 20 08:27:09 2013new/usr/src/cmd/logger/logger.c 4211 Some syslog facility names and symbols are missing1762 Syslogd man page: missing reference. \*\*\*\*\*\*\*\*\*\*\*\*\*\*\*\*\*\*\*\*\*\*\*\*\*\*\*\*\*\*\*\*\*\*\*\*\*\*\*\*\*\*\*\*\*\*\*\*\*\*\*\*\*\*\*\*\*\*** /\* \* CDDL HEADER START \* \* The contents of this file are subject to the terms of the

\* Common Development and Distribution License (the "License").

- $6 *$  You may not use this file except in compliance with the License. \* <sup>8</sup> \* You can obtain a copy of the license at usr/src/OPENSOLARIS.LICENSE \* or http://www.opensolaris.org/os/licensing.
- \* See the License for the specific language governing permissions
- 11 \* and limitations under the License.<br>12 \*
- \* <sup>13</sup> \* When distributing Covered Code, include this CDDL HEADER in each \* file and include the License file at usr/src/OPENSOLARIS.LICENSE.

\* If applicable, add the following below this CDDL HEADER, with the

- \* fields enclosed by brackets "[]" replaced with your own identifying
- \* information: Portions Copyright [yyyy] [name of copyright owner]
- \*
- \* CDDL HEADER END

 \*/ /\*

- **\* Copyright (c) 2013 Gary Mills**
- \* Copyright 2007 Sun Microsystems, Inc. All rights reserved. \* Use is subject to license terms.
- $25 * /$

 /\* Copyright (c) 1984, 1986, 1987, 1988, 1989 AT&T \*/ All Rights Reserved \*/

 $30 / *$ 

- \* University Copyright- Copyright (c) 1982, 1986, 1988
- \* The Regents of the University of California
- 
- 33 \* All Rights Reserved<br>34 \*
- \* <sup>35</sup> \* University Acknowledgment- Portions of this document are derived from
- 36 \* software developed by the University of California, Berkeley, and its  $37 \times$  contributors.
- \* contributors. \*/

 #pragma ident "%Z%%M% %I% %E% SMI" #include <sys/types.h>

- #include <unistd.h>
- #include <stdio.h>
- #include <syslog.h>
- #include <ctype.h>
- #include <stdlib.h>
- #include <string.h> #include <locale.h>
- #include <limits.h>
- #include <pwd.h>
- #include <errno.h>

53 #define LOG\_MARK (LOG\_NFACILITIES << 3) /\* mark "facility" \*/<br>54 #define LOGGER BUFLEN 1024 1024 54 #define LOGGER BUFLEN

struct code {

- 57 char \*c\_name;<br>58 int c\_val;  $c$ \_val; };
- **\_\_\_\_\_\_unchanged\_portion\_omitted\_**

#### **new/usr/src/cmd/logger/logger.c<sup>2</sup>**

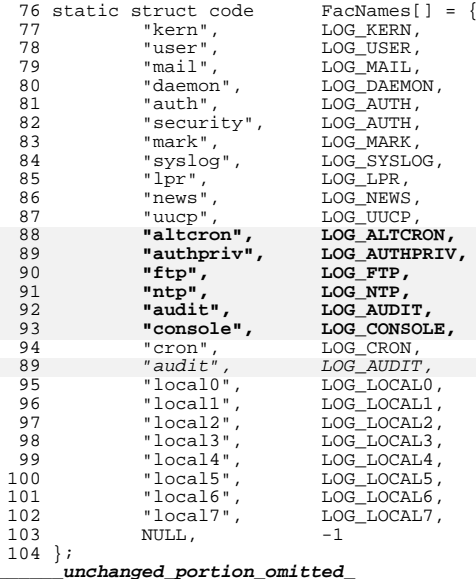

**new/usr/src/cmd/syslogd/syslogd.c**

 **1 \*\*\*\*\*\*\*\*\*\*\*\*\*\*\*\*\*\*\*\*\*\*\*\*\*\*\*\*\*\*\*\*\*\*\*\*\*\*\*\*\*\*\*\*\*\*\*\*\*\*\*\*\*\*\*\*\*\* 131413 Wed Nov 20 08:27:09 2013 new/usr/src/cmd/syslogd/syslogd.c 4211 Some syslog facility names and symbols are missing1762 Syslogd man page: missing reference. \*\*\*\*\*\*\*\*\*\*\*\*\*\*\*\*\*\*\*\*\*\*\*\*\*\*\*\*\*\*\*\*\*\*\*\*\*\*\*\*\*\*\*\*\*\*\*\*\*\*\*\*\*\*\*\*\*\*** /\* \* CDDL HEADER START \* \* The contents of this file are subject to the terms of the \* Common Development and Distribution License (the "License"). \* You may not use this file except in compliance with the License. \* \* You can obtain a copy of the license at usr/src/OPENSOLARIS.LICENSE \* or http://www.opensolaris.org/os/licensing. \* See the License for the specific language governing permissions 11  $*$  and limitations under the License.<br>12  $*$  \* <sup>13</sup> \* When distributing Covered Code, include this CDDL HEADER in each \* file and include the License file at usr/src/OPENSOLARIS.LICENSE. \* If applicable, add the following below this CDDL HEADER, with the \* fields enclosed by brackets "[]" replaced with your own identifying \* information: Portions Copyright [yyyy] [name of copyright owner] \* \* CDDL HEADER END  $20 * /$  $21 /$  \* Copyright 2008 Sun Microsystems, Inc. All rights reserved. \* Use is subject to license terms. \* Copyright 2012 Milan Jurik. All rights reserved.  **\* Copyright (c) 2013 Gary Mills** $\frac{28}{29}$  /\* \* Copyright (c) 1984, 1986, 1987, 1988, 1989 AT&T All Rights Reserved  $31 * /$  /\* \* University Copyright- Copyright (c) 1982, 1986, 1988 \* The Regents of the University of California \* All Rights Reserved \* \* University Acknowledgment- Portions of this document are derived from \* software developed by the University of California, Berkeley, and its \* contributors. \*/ 43  $/*$  \* syslogd -- log system messages \* <sup>46</sup> \* This program implements a system log. It takes a series of lines. 47 \* Each line may have a priority, signified as "<n>" as \* the first characters of the line. If this is \* the first characters of the line. If this is \* not present, a default priority is used. \* \* To kill syslogd, send a signal 15 (terminate). A signal 1 (hup) will \* cause it to reconfigure. \* 54 \* Defined Constants: \* <sup>56</sup> \* MAXLINE -- the maximimum line length that can be handled. \* DEFUPRI -- the default priority for user messages. \* DEFSPRI -- the default priority for kernel messages. \* <sup>60</sup> \*/ **new/usr/src/cmd/syslogd/syslogd.c**

 #include <unistd.h> <sup>63</sup> #include <note.h><br>64 #include <errno.h> #include <errno.h> <sup>65</sup> #include <sys/types.h> #include <stdio.h> #include <stdio\_ext.h> #include <stdlib.h> #include <ctype.h> #include <signal.h> #include <string.h> #include <strings.h> #include <libscf.h> #include <netconfig.h> #include <netdir.h> #include <pwd.h> #include <sys/socket.h> #include <tiuser.h> #include <utmpx.h> #include <limits.h> 81 #include <pthread.h> #include <fcntl.h> #include <stropts.h> #include <assert.h> #include <sys/statvfs.h> #include <sys/param.h> #include <sys/sysmacros.h> #include <sys/syslog.h> #include <sys/strlog.h> #include <sys/stat.h> 92 #include <sys/time.h> #include <sys/utsname.h> 94 #include <sys/poll.h> #include <sys/wait.h> #include <sys/resource.h> 97 #include <sys/mman.h> #include <sys/note.h> #include <door.h> #include <wchar.h> #include <locale.h> #include <stdarg.h> #include "dataq.h" #include "conf.h" #include "syslogd.h" #define DOORFILE "/var/run/syslog\_door" 110 #define RELATIVE\_DOORFILE<br>111 #define OLD DOORFILE 113 #define PIDFILE "/var/run/syslog.pid"<br>114 #define RELATIVE\_PIDFILE "../var/run/syslog.pid" 114 #define RELATIVE\_PIDFILE "../var/run/syslog.pid"<br>115 #define OLD PIDFILE "/etc/syslog.pid" 115 #define OLD PIDFILE 117 static char  $*$ LogName = "/dev/log";<br>118 static char  $*$ ConfFile = "/etc/sysle 118 static char \*ConfFile = "/etc/syslog.conf";<br>119 static char \*ConfFile = "/etc/syslog.conf";<br>119 static char ttv(1 = "/dev/console"; 119 static char ctty[] = "/dev/console";<br>120 static char sysmsq[] = "/dev/sysmsq"  $\text{sysmsg}[ ] = "/dev/\text{sysmsg}$ ";<br>DoorEd = -1; static int<br> $122$  static int

"/etc/.syslog\_door"

122 static int DoorCreated = 0;<br>123 static int PidfileCreated = 123 static int <br>124 static char <br><sup>\*</sup>DoorFileName = D00 static char \*DoorFileName = DOORFILE;  $*PidFileName = PIDFTLE;$ 

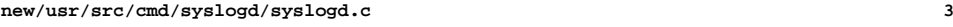

<sup>127</sup> /\*

- <sup>128</sup> \* configuration file directives
- <sup>129</sup> \*/

131 static struct code PriNames[] = {<br>132 "panic", LOG\_EMERG, 132 "panic", LOG\_EMERG,<br>133 "emerg", LOG\_EMERG, 133 "emerg", LOG\_EMERG,<br>134 "alert", LOG\_ALERT, 134 "alert", LOG\_ALERT,<br>135 "crit", LOG\_CRIT, 135 "crit", LOG\_CRIT,<br>136 "err", LOG\_ERR, 136 "err", LOG\_ERR,<br>137 "error", LOG\_ERR, 137 "error",<br>138 "warn", 138 "warn", LOG\_WARNING,<br>139 "warning", LOG\_WARNING, 139 "warning", LOG\_WARNING,<br>140 "notice", LOG\_NOTICE, 140 "notice", LOG\_NOTICE,<br>141 "info", LOG\_INFO, 141  $\qquad$  "info",  $\qquad$  LOG\_INFO,<br>142  $\qquad$  "debug",  $\qquad$  LOG DEBUG 142 "debug", LOG\_DEBUG,<br>143 "none", NOPRI, <sup>143</sup> "none", NOPRI, <sup>144</sup> NULL, -1 <sup>145</sup> }; 147 static struct code FacNames[] = {<br>148 "kern", LOG KERN, 148 "kern", LOG\_KERN,<br>149 "user", LOG\_USER, <sup>149</sup> "user", LOG\_USER, 150  $\frac{1}{151}$  "mail",  $\frac{150}{151}$  LOG\_MAIL, 151 "daemon", LOG\_DAEMON,<br>152 "auth", LOG\_AUTH, 152 "auth", LOG\_AUTH,<br>153 "security", LOG\_AUTH, 153 "security",<br>154 "mark", 154 "mark", LOG\_MARK,<br>155 "syslog", LOG\_SYSLO 155 "syslog", LOG\_SYSLOG,<br>156 "lpr", LOG\_LPR, 156 "lpr", LOG\_LPR,<br>157 "news", LOG\_NEWS,<br>157 "news", LOG\_NEWS, 158 "uucp", LOG\_UUCP,<br>159 **"alteron", LOG\_ALTCR** 159 **"altcron", LOG\_ALTCRON,** 160 **"authpriv", LOG\_AUTHPRIV,** 161**"ftp",**<br>"ntp", 162**162 "ntp", LOG\_NTP,**<br>163 "audit", LOG\_AIIDTT "console", 164164 **"console", LOG\_CONSOLE,**<br>165 "cron", LOG\_CRON.  $\begin{tabular}{llll} 165 & \hspace*{-0.1cm} & "cron", & \hspace*{-0.1cm} & \hspace*{-0.1cm} & \hspace*$ 166 "local0", LOG\_LOCAL0,<br>167 "local1", LOG\_LOCAL1. 167  $\text{''local1",}$   $\text{LOG\_LOCAL1},$ <br>168  $\text{''local2",}$   $\text{LOG\_LOCAL2},$ 168 "local2", LOG\_LOCAL2,<br>169 "local3", LOG\_LOCAL3, 169  $\frac{1}{10}$   $\frac{1}{10}$ 170  $\text{"local4"}$ ,  $\text{LOG\_LOCAL4}$ ,<br>171  $\text{"local5"}$ ,  $\text{LOG\_LOCAL5}$ , 171  $\qquad$  "local5",  $\qquad$   $\qquad$ 172 "local6", LOG\_LOCAL6,<br>173 "local7", LOG\_LOCAL7,  $173$   $174$   $10 \text{call}7$ ",  $10 \text{G}$ <sub>-</sub>LOCAL7,  $NULL$ , <sup>175</sup> }; **\_\_\_\_\_\_unchanged\_portion\_omitted\_**<sup>606</sup> /\*

607  $*$  this thread listens to the local stream log driver for log messages 608  $*$  generated by this host, formats them, and queues them to the logger \* generated by this host, formats them, and queues them to the logger  $609 *$  thread. <sup>610</sup> \*/ <sup>611</sup> /\*ARGSUSED\*/ <sup>612</sup> static void \* <sup>613</sup> sys\_poll(void \*ap)  $614$  {<br>615 615 int nfds;<br>616 static in 616 static int klogerrs = 0;<br>617 bthread t mythreadno; pthread\_t mythreadno;  $619$  if (Debug) {<br> $620$  myth  $m\nu$ threadno = pthread self();

**new/usr/src/cmd/syslogd/syslogd.c <sup>4</sup>** <sup>621</sup> } <sup>623</sup> DPRINT1(1, "sys\_poll(%u): sys\_thread started\n", mythreadno); <sup>625</sup> /\* 626 **\* Process messages, blocking on poll because timeout is set** 627 **\* to INFTIM. When poll returns with a message, call getkmsg** 628 **\* to pull up one message from the log driver and enqueue it**629 **\* with the sync flag set.** 620 \* Try to process as many messages as we can without blocking on poll.621  $\star$  We count such "initial" messages with sys\_init\_msg\_count and<br>622  $\star$  engueue them without the SYNC FILE flag when no more data i 622 \* enqueue them without the SYNC\_FILE flag. When no more data is623 \* waiting on the local log device, we set timeout to INFTIM, 624 \* clear sys\_init\_msg\_count, and generate a flush message to sync625  $*$  the previously counted initial messages out to disk.<br>630  $*$ / <sup>630</sup> \*/ <sup>632</sup> sys\_init\_msg\_count = 0;  $634$  for  $(i)$  {<br>635 err  $635$  errno = 0;<br> $636$  t errno =  $t$ \_errno = 0;  $638$  nfds =  $pol(\&Pfd, 1, INFTIM);$  $640$  if (nfds == 0)<br> $641$  contin continue; <sup>643</sup> if (nfds < 0) {  $if (errn0 != EINTR)$ 645 logerror("poll");  $646$  continue;<br> $647$ <sup>647</sup> } <sup>648</sup> if (Pfd.revents & POLLIN) { 649 getkmsg(INFTIM);<br>650 } else { <sup>650</sup> } else { if (shutting\_down) { 652 $\begin{array}{ccc} 652 & \text{pthread\_exit(0)}; \\ 653 & \text{pthread\_exit(0)} \end{array}$  $653$  } <sup>654</sup> if (Pfd.revents & (POLLNVAL|POLLHUP|POLLERR)) { 655 logerror("kernel log driver poll error"); 656 (void) close(Pfd.fd); 657 $657$  Pfd.fd =  $-1$ ;<br>658 <sup>658</sup> } <sup>659</sup> } 661 while (Pfd.fd ==  $-1$  && klogerrs++ < 10) {<br>662 Pfd.fd = openklog(LogName, O RDON 662 **Pfd.fd** = openklog(LogName,  $0$ \_RDONLY); <sup>663</sup> }  $664$  if (klogerrs >= 10) {<br> $1009$   $1009$   $1009$   $1009$   $1009$   $1009$   $1009$   $1009$ external contract the contract of the logerror("can't reopen kernel log device - fatal");<br>666 movit(1); <sup>666</sup> exit(1); <sup>667</sup> } <sup>668</sup> } 669 /\*NOTREACHED\*/<br>670 return (NULL); return (NULL); <sup>671</sup> } <sup>673</sup> /\* <sup>674</sup> \* Pull up one message from log driver. <sup>675</sup> \*/ <sup>676</sup> static void <sup>677</sup> getkmsg(int timeout)  $678$  {  $679$  int flags = 0, i;<br> $680$  char \*lastline;  $char$  \*lastline;

## **new/usr/src/cmd/syslogd/syslogd.c**

}

698<br>703

710<br>711<br>712

<br> $714$ <br> $715$ <br> $716$ <br> $717$ 

<br> $719$ <br> $720$ 

<br> $722$ 

729<br>730

733<br>734

<br> $744$ <br> $745$ 

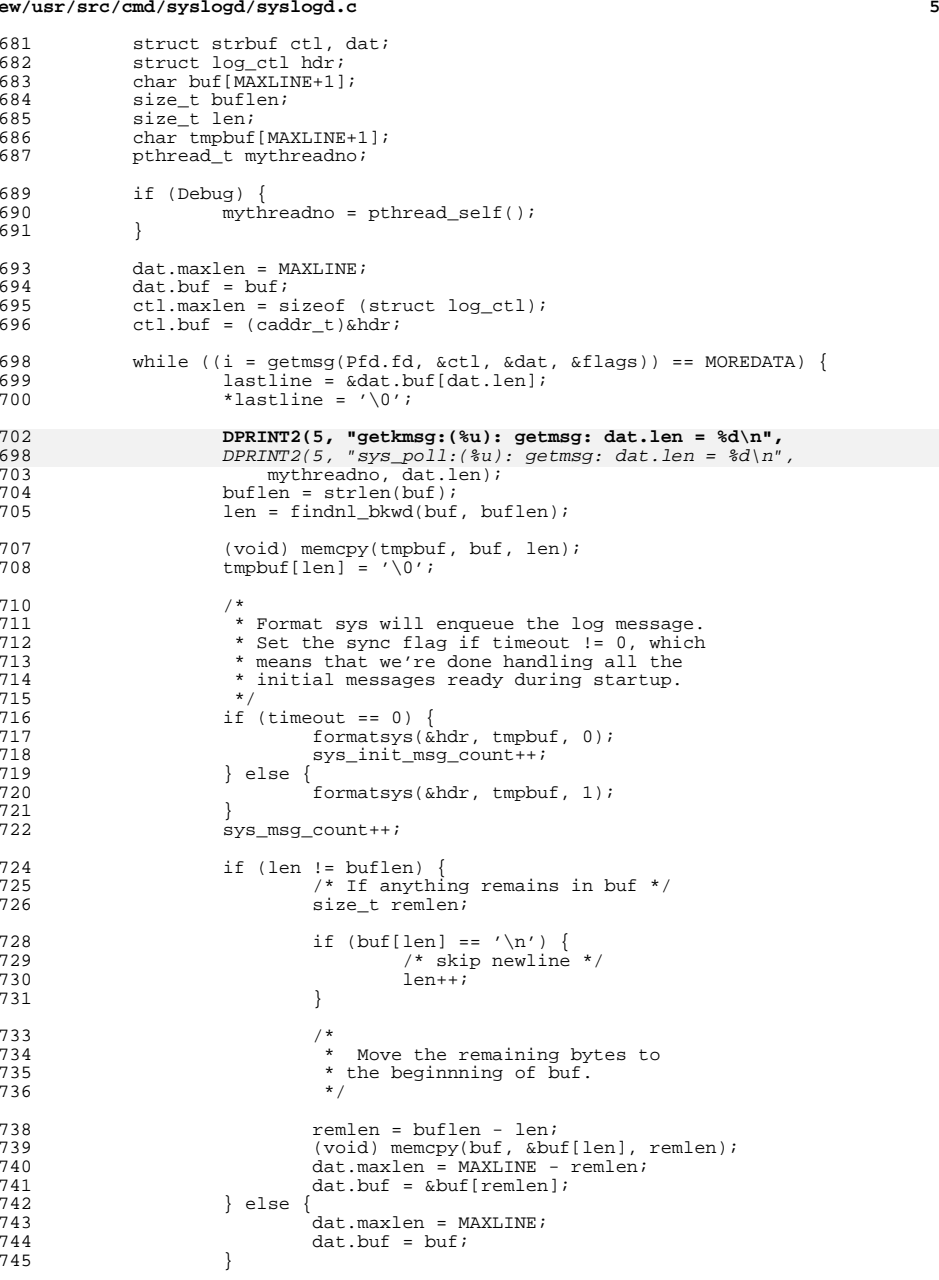

### **new/usr/src/cmd/syslogd/syslogd.c<sup>6</sup>**

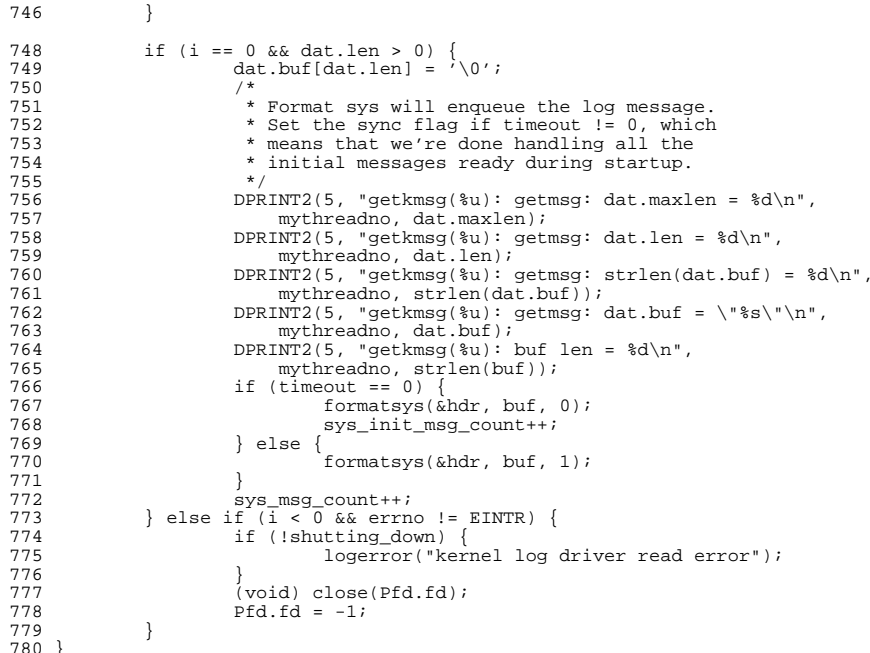

# <sup>780</sup> } **\_\_\_\_\_\_unchanged\_portion\_omitted\_**

**new/usr/src/man/man1m/syslogd.1m 1 \*\*\*\*\*\*\*\*\*\*\*\*\*\*\*\*\*\*\*\*\*\*\*\*\*\*\*\*\*\*\*\*\*\*\*\*\*\*\*\*\*\*\*\*\*\*\*\*\*\*\*\*\*\*\*\*\*\* 10215 Wed Nov 20 08:27:09 2013 new/usr/src/man/man1m/syslogd.1m 4211 Some syslog facility names and symbols are missing1762 Syslogd man page: missing reference. \*\*\*\*\*\*\*\*\*\*\*\*\*\*\*\*\*\*\*\*\*\*\*\*\*\*\*\*\*\*\*\*\*\*\*\*\*\*\*\*\*\*\*\*\*\*\*\*\*\*\*\*\*\*\*\*\*\*** $1'$  ' $\vee$ " te 2 **.\" Copyright (c) 2013 Gary Mills** .\" Copyright (C) 2008, Sun Microsystems, Inc. All Rights Reserved .\" The contents of this file are subject to the terms of the Common Development .\" You can obtain a copy of the license at usr/src/OPENSOLARIS.LICENSE or http: .\" When distributing Covered Code, include this CDDL HEADER in each file and in 7 **.TH SYSLOGD 1M "Oct 17, 2013"** 6 .TH SYSLOGD 1M "Oct 31, 2008" .SH NAME <sup>9</sup> syslogd \- log system messages .SH SYNOPSIS .LP .nf <sup>13</sup> \fB/usr/sbin/syslogd\fR [\fB-d\fR] [\fB-f\fR \fIconfigfile\fR] [\fB-m\fR \fImark 14  $[\{FB-p\}R \frac{\frac{m}{R} | \fB-t\}R \}$  .fi .SH DESCRIPTION .sp .LP \fBsyslogd\fR reads and forwards system messages to the appropriate log files or users, depending upon the priority of a message and the system facility from which it originates. The configuration file \fB/etc/syslog.conf\fR (see 23 \fBsyslog.conf\fR(4)) controls where messages are forwarded. \fBsyslogd\fR logs a mark (timestamp) message every \fImarkinterval\fR minutes (default \fB20\fR) 25 at priority  $fBLOG_INFO\$ R to the facility whose name is given as  $fBmark\$ R in the \fBsyslog.conf\fR file.  $^{27}_{28}$  . sp<br> $^{28}_{18}$  .LP <sup>29</sup> A system message consists of a single line of text, which may be prefixed with 30 a priority code number enclosed in angle-brackets (\fB<\|>\fR); priorities are defined in \fB<sys/syslog.h>\fR\&. .sp .LP \fBsyslogd\fR reads from the \fBSTREAMS\fR log driver, \fB/dev/log\fR, and from any transport provider specified in \fB/etc/netconfig\fR, \fB/etc/net/transport/hosts\fR, and \fB/etc/net/transport/services\fR. .sp .LP \fBsyslogd\fR reads the configuration file when it starts up, and again whenever it receives a \fBHUP\fR signal (see \fBsignal.h\fR(3HEAD), at which time it also closes all files it has open, re-reads its configuration file, and 42 then opens only the log files that are listed in that file.  $\frac{F\text{Bsyslogd}}{F}$  exits when it receives a \fBTERM\fR signal. .sp  $\overline{L}$  As it starts up, \fBsyslogd\fR creates the file \fB/var/run/syslog.pid\fR, if possible, containing its process identifier (\fBPID\fR). cm .LP If message \fBID\fR generation is enabled (see \fBlog\fR(7D)), each message will be preceded by an identifier in the following format: \fB[ID\fR \fImsgid facility\fR\fB\&.\fR\fIpriority\fR\fB]\fR. \fImsgid\fR is the message's numeric identifier described in \fBmsgid\fR(1M). \fIfacility\fR and \fIpriority\fR are described in \fBsyslog.conf\fR(4). \fB[ID 123456 kern.notice]\fR is an example of an identifier when message \fBID\fR generation is enabled. .sp .LP If the message originated in a loadable kernel module or driver, the kernel module's name (for example, \fBufs\fR) will be displayed instead of \fBunix\fR. **new/usr/src/man/man1m/syslogd.1m** 2 See \fBEXAMPLES\fR for sample output from \fBsyslogd\fR with and without message \fBID\fR generation enabled. .sp .LP <sup>64</sup> In an effort to reduce visual clutter, message \fBID\fRs are not displayed when writing to the console; message \fBID\fRs are only written to the log file. **See \fBEXAMPLES\fR.** See . .sp .LP <sup>69</sup> The \fB/etc/default/syslogd\fR file contains the following default parameter settings, which are in effect if neither the \fB-t\fR nor \fB-T\fR option is selected. See \fBFILES\fR. 72 .sp<br>73 LP .LP <sup>74</sup> The recommended way to allow or disallow message logging is through the use of the service management facility (\fBsmf\fR(5)) property: .sp  $77 \quad \text{in} +2$  .nf svc:/system/system-log/config/log\_from\_remote .fi .in -2 .sp 84 T.P This property specifies whether remote messages are logged. \fBlog\_from\_remote=true\fR is equivalent to the \fB-t\fR command-line option and \fBfalse\fR is equivalent to the \fB-T\fR command-line option. The default value for \fB-log\_from\_remote\fR is \fBfalse\fR. See NOTES, below. .sp .ne 2 .na \fB\fBLOG\_FROM\_REMOTE\fR\fR .ad 94 .sp .6<br>95 RS 4n .RS 4n <sup>96</sup> Specifies whether remote messages are logged. \fBLOG\_FROM\_REMOTE=NO\fR is equivalent to the \fB-t\fR command-line option. The default value for \fBLOG\_FROM\_REMOTE\fR is \fBYES\fR. 99 RE .SH OPTIONS .sp .LP The following options are supported: .sp 106 .ne 2<br>107 na .na <sup>108</sup> \fB\fB-d\fR\fR .ad .sp .6 .RS 4n Turn on debugging. This option should only be used interactively in a root shell once the system is in multi-user mode. It should \fBnot\fR be used in the system start-up scripts, as this will cause the system to hang at the point where \fBsyslogd\fR is started. .RE .sp .ne 2 .na \fB\fB-f\fR \fIconfigfile\fR\fR .ad .sp .6 .RS 4n

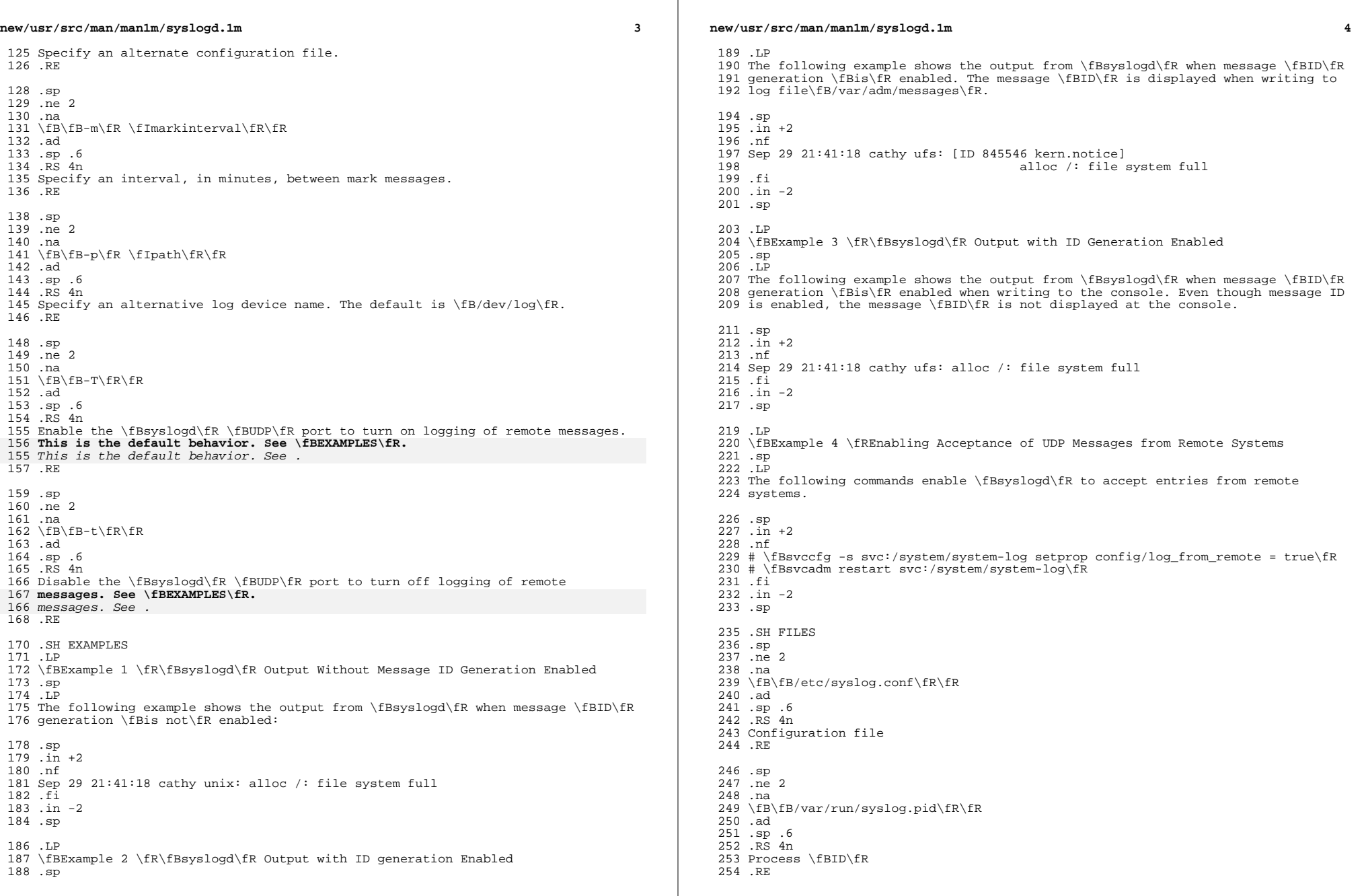

**new/usr/src/man/man1m/syslogd.1m <sup>5</sup>** .sp .ne 2 .na \fB\fB/etc/default/syslogd\fR\fR .ad .sp .6 .RS 4n Contains default settings. You can override some of the settings by command-line options. .RE .sp .ne 2 .na \fB\fB/dev/log\fR\fR .ad .sp .6 .RS 4n \fBSTREAMS\fR log driver .RE .sp .ne 2 .na \fB\fB/etc/netconfig\fR\fR .ad .sp .6 .RS 4n Transport providers available on the system .RE .sp .ne 2 .na \fB\fB/etc/net/transport/hosts\fR\fR .ad .sp .6 .RS 4n Network hosts for each transport .RE .sp .ne 2 .na \fB\fB/etc/net/transport/services\fR\fR .ad .sp .6 .RS 4n Network services for each transport 305 RE .SH SEE ALSO .sp .LP 310 \fBlogger\fR(1), \fBsvcs\fR(1), \fBmsgid\fR(1M), \fBsvcadm\fR(1M), 311 \fBsvccfg\fR(1M), \fBsyslog\fR(3C), \fBsyslog.conf\fR(4), \fBattributes\fR(5),  $312 \left(5\right)$ ,  $\frac{312}{fB\sinh h\frac{3HEAD}{fR(5)}$ ,  $\frac{B\cosh f}{fR(7D)}$  .SH NOTES .sp .LP The \fBmark\fR message is a system time stamp, and so it is only defined for the system on which \fBsyslogd\fR is running. It can not be forwarded to other systems. .sp .LP **new/usr/src/man/man1m/syslogd.1mf** and the contract of the contract of the contract of the contract of the contract of the contract of the contract of the contract of the contract of the contract of the contract of the contract of the contract of the co When \fBsyslogd\fR receives a \fBHUP\fR signal, it attempts to complete outputting pending messages, and close all log files to which it is currently logging messages. If, for some reason, one (or more) of these files does not <sup>324</sup> close within a generous grace period, \fBsyslogd\fR discards the pending messages, forcibly closes these files, and starts reconfiguration. If this shutdown procedure is disturbed by an unexpected error and \fBsyslogd\fR cannot complete reconfiguration, \fBsyslogd\fR sends a mail message to the superuser on the current system stating that it has shut down, and exits. .sp .LP Care should be taken to ensure that each window displaying messages forwarded by \fBsyslogd\fR (especially console windows) is run in the system default locale (which is \fBsyslogd\fR's locale). If this advice is not followed, it is 334 possible for a  $fBsyslog\frac{Re}$  message to alter the terminal settings for that window, possibly even allowing remote execution of arbitrary commands from that window. .sp .LP The \fBsyslogd\fR service is managed by the service management facility,  $340 \left\{\frac{\overline{R}(5)}{100}\right\}$  under the service identifier: .sp .in +2 .nf svc:/system/system-log:default .fi .in -2 .sp .sp .LP Administrative actions on this service, such as enabling, disabling, or requesting restart, can be performed using \fBsvcadm\fR(1M). The service's status can be queried using the \fBsvcs\fR(1) command. 354 .sp<br>355 LP .LP <sup>356</sup> When \fBsyslogd\fR is started by means of \fBsvcadm\fR(1M), if a value is specified for \fBLOG\_FROM\_REMOTE\fR in the \fB/etc/defaults/syslogd\fR file, the SMF property \fBsvc:/system/system-log/config/log\_from\_remote\fR is set to correspond to the \fBLOG\_FROM\_REMOTE\fR value and the \fB/etc/default/syslogd\fR file is modified to replace the \fBLOG\_FROM\_REMOTE\fR specification with the following comment: .sp .in +2 .nf # LOG\_FROM\_REMOTE is now set using svccfg(1m), see syslogd(1m). .fi .in -2 .sp .LP If neither \fBLOG\_FROM\_REMOTE\fR nor \fBsvc:/system/system-log/config/log\_from\_remote\fR are defined, the default is to log remote messages. .sp .LP On installation, the initial value of \fBsvc:/system/system-log/config/log\_from\_remote\fR is \fBfalse\fR.

new/usr/src/man/man4/syslog.conf.4  $\blacksquare$ 8484 Wed Nov 20 08:27:10 2013 new/usr/src/man/man4/syslog.conf.4 4211 Some syslog facility names and symbols are missing 1762 Syslogd man page: missing reference.  $1'$  ' te 2. \" Copyright (c) 2013 Gary Mills 3 .\" Copyright (c) 2003 Sun Microsystems, Inc. All Rights Reserved. 4. \" Copyright (c) 1983 Regents of the University of California. All rights rese 5. TH SYSLOG. CONF 4 "Nov 19, 2013" 4 .TH SYSLOG.CONF 4 "Apr 26, 2006" 6 .SH NAME 7 syslog.conf \- configuration file for syslogd system log daemon 8.SH SYNOPSIS  $9$ . LP 10 .nf 11 \fB/etc/syslog.conf\fR  $12$   $\cdot$   $\cdot$   $\cdot$   $\cdot$ 14 .SH DESCRIPTION 15 .sp  $16$ . LP 17 The file \fB/etc/syslog.conf\fR contains information used by the system log 18 daemon,  $fBsysloqd\$ fR(IM), to forward a system message to appropriate log files 19 and/or users. \fBsyslogd\fR preprocesses this file through \fBm4\fR(1) to 20 obtain the correct information for certain log files, defining \fBLOGHOST\fR if 21 the address of "loghost" is the same as one of the addresses of the host that 22 is running \fBsyslogd\fR.  $23$  sp 24 .LP 25 A configuration entry is composed of two TAB-separated fields:  $26$ .sp  $27 \; \text{in} +2$ 28 .nf 29 \fIselector action\fR  $30$ .fi  $31$  . in  $-2$ 33 .sp  $34$   $\overline{LP}$ 35 The \fIselector\fR field contains a semicolon-separated list of priority 36 specifications of the form: 37 . sp  $38 \cdot \bar{in} + 2$ 39 .nf 40 \fIfacility\fR\fB\&.\fR\fIlevel\fR [ \fB;\fR \fIfacility\fR\fB\&.\fR\fIlevel\fR  $41$  .  $fi$  $42 \; .in -2$ 44 .sp  $45$  T.D 46 where \fIfacility\fR is a system facility, or comma-separated list of 47 facilities, and  $\int$ fIlevel $\frac{1}{R}$  is an indication of the severity of the condition 48 being logged. 49 The presence of a facility name only implies that it is available. 50 Each individual service determines which facility it will use for logging. 51 In particular, many facilities are only useful for \fBsyslog\fR messages 52 that are forwarded from other operating systems. 53 Recognized values for \fIfacility\fR include: 47 being logged. Recognized values for \fIfacility\fR include: 54 . sp 55 .ne 2 56 .na 57 \fB\fBkern\fR\fR  $51 \text{ } \frac{51}{}$ 

new/usr/src/man/man4/syslog.conf.4  $\overline{2}$ 58.ad 59 RS 12n 60 Messages generated by the kernel. 54 Messages generated by user processes. This is the default priority for messages 55 from programs or facilities not listed in this file. 61 .RE 63.sp  $64$  . ne 2  $65$  na 66 \fB\fBuser\fR\fR 61  $fB\frac{FR}{R}$ 67 .ad 68 .RS 12n 69 Messages generated by user processes. This is the default priority for messages 70 from programs or facilities not listed in this file. 64 Messages generated by the kernel. 71 .RE 73 .sp 74 .ne 2 75 .na 76 \fB\fBmail\fR\fR 77 .ad 78 .RS 12n 79 The mail system.  $80$  RF 82.sp  $83$  . ne  $2$ 84 .na 85 \fB\fBdaemon\fR\fR  $RA = AR$ 87 .RS 12n 88 Various system daemons. 82 System daemons, such as \fBin.ftpd\fR(1M) 89 .RE  $91$ .sp 92 .ne 2  $93.$  na 94 \fB\fBauth\fR\fR 95 .ad 96 RS 12n 97 The authorization system: \fBlogin\fR(1), \fBsu\fR(1M), \fBgetty\fR(1M), among 98 others. 99 .RE 101 .sp 102 .ne 2 103 .na 104 \fB\fBlpr\fR\fR 105 .ad 106 .RS 12n 107 The line printer spooling system:  $fBlpr\fR(1B)$ ,  $fBlpc\fR(1B)$ , among others. 108 .RE  $110 .sp$ 111 .ne 2 112 .na 113 \fB\fBnews\fR\fR 114 .ad 115 .RS 12n 116 Designated for the USENET network news system. 117 RE

**new/usr/src/man/man4/syslog.conf.4 <sup>3</sup>** .sp .ne 2 .na \fB\fBuucp\fR\fR .ad .RS 12n Designated for the UUCP system; it does not currently use the \fBsyslog\fR mechanism. .RE .sp .ne 2 .na **\fB\fBaltcron\fR\fR** 126 \fB\fBcron\fR\fR<br>122 .ad .RS 12n **Designated for the BSD cron/at system.** Designated for \fBcron\fR/\fBat\fR messages generated by systems that do logging through \fBsyslog\fR. The current version of the Solaris Operating Environment does not use this facility for logging. .RE .sp .ne 2 .na **\fB\fBauthpriv\fR\fR .ad .RS 12n Designated for the BSD security/authorization system. .RE .sp .ne 2 .na \fB\fBftp\fR\fR .ad .RS 12n Designated for the file transfer system. The current version of \fBin.ftpd\fR(1M) does not use this facility for logging. .RE .sp .ne 2 .na \fB\fBntp\fR\fR .ad .RS 12n Designated for the network time system. .RE .sp .ne 2 .na .na** \fB\fBaudit\fR\fR .ad .RS 12n Designated for audit messages generated by systems that audit by means of syslog. .RE 177 .sp **.sp .ne 2** 179 .na **.na \fB\fBconsole\fR\fR new/usr/src/man/man4/syslog.conf.4 .ad .RS 12n .RE** 186.sp **.sp .ne 2** 188 .na **.na \fB\fBcron\fR\fR 190 ad 190 .ad<br>191 .RS for logging. .RE** .sp .ne 2 .na .ad .RS 12n .RE .sp .ne 2 .na \fB\fBmark\fR\fR 211 .ad<br>212 .RS 12n .RE .sp .ne 2 .na \fB\fB\*\fR\fR .ad .RS 12n .RE .sp .LP .sp .ne 2 .na \fB\fBemerg\fR\fR .ad .RS 11n .RE .sp .ne 2 .na \fB\fBalert\fR\fR .ad .RS 11n database. 245 RE

 **<sup>4</sup> Designated for the BSD console system. .RS 12n Designated for \fBcron\fR/\fBat\fR messages generated by systems that do logging through \fBsyslog\fR. The current versions of \fBcron\fR and \fBat\fR do not use this facility** \fB\fBlocal0-7\fR\fR Designated for local use. .RS 12n <sup>213</sup> For timestamp messages produced internally by \fBsyslogd\fR. An asterisk indicates all facilities except for the \fBmark\fR facility. Recognized values for \fIlevel\fR are (in descending order of severity): For panic conditions that would normally be broadcast to all users. For conditions that should be corrected immediately, such as a corrupted system

**new/usr/src/man/man4/syslog.conf.4 <sup>5</sup>** .sp .ne 2 .na \fB\fBcrit\fR\fR .ad .RS 11n For warnings about critical conditions, such as hard device errors. .RE .sp .ne 2 .na \fB\fBerr\fR\fR .ad .RS 11n For other errors. .RE .sp .ne 2 .na \fB\fBwarning\fR\fR .ad .RS 11n For warning messages. .RE .sp .ne 2 .na \fB\fBnotice\fR\fR .ad .RS 11n For conditions that are not error conditions, but may require special handling. A configuration entry with a \fIlevel\fR value of \fBnotice\fR must appear on a separate line. .RE .sp .ne 2 .na \fB\fBinfo\fR\fR .ad .RS 11n Informational messages. .RE .sp .ne 2 .na \fB\fBdebug\fR\fR .ad .RS 11n For messages that are normally used only when debugging a program. .RE .sp .ne 2 .na <sup>306</sup> \fB\fBnone\fR\fR .ad <sup>308</sup> .RS 11n Do not send messages from the indicated \fIfacility\fR to the selected file. For example, a \fIselector\fR of .sp \fB\*.debug;mail.none\fR **new/usr/src/man/man4/syslog.conf.4 <sup>6</sup>** .sp sends all messages \fIexcept\fR mail messages to the selected file. .RE .sp .LP For a given \fIfacility\fR and \fIlevel\fR, \fBsyslogd\fR matches all messages for that level and all higher levels. For example, an entry that specifies a level of \fBcrit\fR also logs messages at the \fBalert\fR and \fBemerg\fR levels. .sp 324 T.P The \fIaction\fR field indicates where to forward the message. Values for this field can have one of four forms: RS  $+4$  .TP .ie t \(bu .el o A filename, beginning with a leading slash, which indicates that messages specified by the \fIselector\fR are to be written to the specified file. The file is opened in append mode if it exists. If the file does not exist, logging silently fails for this action. .RE .RS +4 .TP .ie t \(bu .el o The name of a remote host, prefixed with an \fB@\fR, as with: \fB@\fR\fIserver\fR, which indicates that messages specified by the 342 \fIselector\fR are to be forwarded to the \fBsyslogd\fR on the named host. The hostname "loghost" is treated, in the default \fBsyslog.conf\fR, as the 344 hostname given to the machine that logs  $fBsyslogd$  R messages. Every machine is "loghost" by default, per the hosts database. It is also possible to specify one machine on a network to be "loghost" by, literally, naming the machine "loghost". If the local machine is designated to be "loghost", then \fBsyslogd\fR messages are written to the appropriate files. Otherwise, they are sent to the machine "loghost" on the network. .RE .RS +4 .TP .ie t \(bu .el o A comma-separated list of usernames, which indicates that messages specified by the \fIselector\fR are to be written to the named users if they are logged in. .RE .RS +4 .TP .ie t \(bu .el o An asterisk, which indicates that messages specified by the \fIselector\fR are to be written to all logged-in users. .RE .sp .LP Blank lines are ignored. Lines for which the first nonwhite character is <sup>a</sup>'\fB#\fR' are treated as comments. .SH EXAMPLES 370 T.P \fBExample 1 \fRA Sample Configuration File .sp .LP With the following configuration file: .sp .sp

### **new/usr/src/man/man4/syslog.conf.4<sup>7</sup>**

379 .TS<br>380 1 1 l l <sup>381</sup> l l . \fB\*.notice\fR \fB/var/log/notice\fR \fBmail.info\fR \fB/var/log/notice\fR \fB\*.crit\fR \fB/var/log/critical\fR \fBkern,mark.debug\fR \fB/dev/console\fR 386 \fBkern.err\fR \fB@server\fR<br>387 \fB\*.emerq\fR \fB\*\fR \fB\*.emerg\fR \fB\*\fR <sup>388</sup> \fB\*.alert\fR \fBroot,operator\fR \fB\*.alert;auth.warning\fR \fB/var/log/auth\fR .TE .sp .LP \fBsyslogd\fR(1M) logs all mail system messages except \fBdebug\fR messages and all \fBnotice\fR (or higher) messages into a file named \fB/var/log/notice\fR. It logs all critical messages into \fB/var/log/critical\fR, and all kernel messages and 20-minute marks onto the system console. .sp .LP Kernel messages of \fBerr\fR (error) severity or higher are forwarded to the machine named \fBserver\fR. Emergency messages are forwarded to all users. The users \fBroot\fR and \fBoperator\fR are informed of any \fBalert\fR messages. All messages from the authorization system of \fBwarning\fR level or higher are logged in the file \fB/var/log/auth\fR. .SH ATTRIBUTES .sp .LP See \fBattributes\fR(5) for descriptions of the following attributes: .sp .sp .TS box; c | c l | l . ATTRIBUTE TYPE ATTRIBUTE VALUE \_ 420 Interface Stability Stable .TE .SH SEE ALSO .sp .LP  $426 \fBat\fR(1), \fBcorntab\fR(1), \fBloger\fR(1), \fBlogin\fR(1), \fBlog\fR(1),$ 

 $427 \fBlpc\fR(1B)$ ,  $fBlpr\fR(1B)$ ,  $fBm4\overline{R(1)}$ ,  $fBcron\fR(1M)$ ,  $fBgetty\overline{R(1M)}$ 

\fBin.ftpd\fR(1M), \fBsu\fR(1M), \fBsyslogd\fR(1M), \fBsyslog\fR(3C), <sup>429</sup> \fBhosts\fR(4), \fBattributes\fR(5)

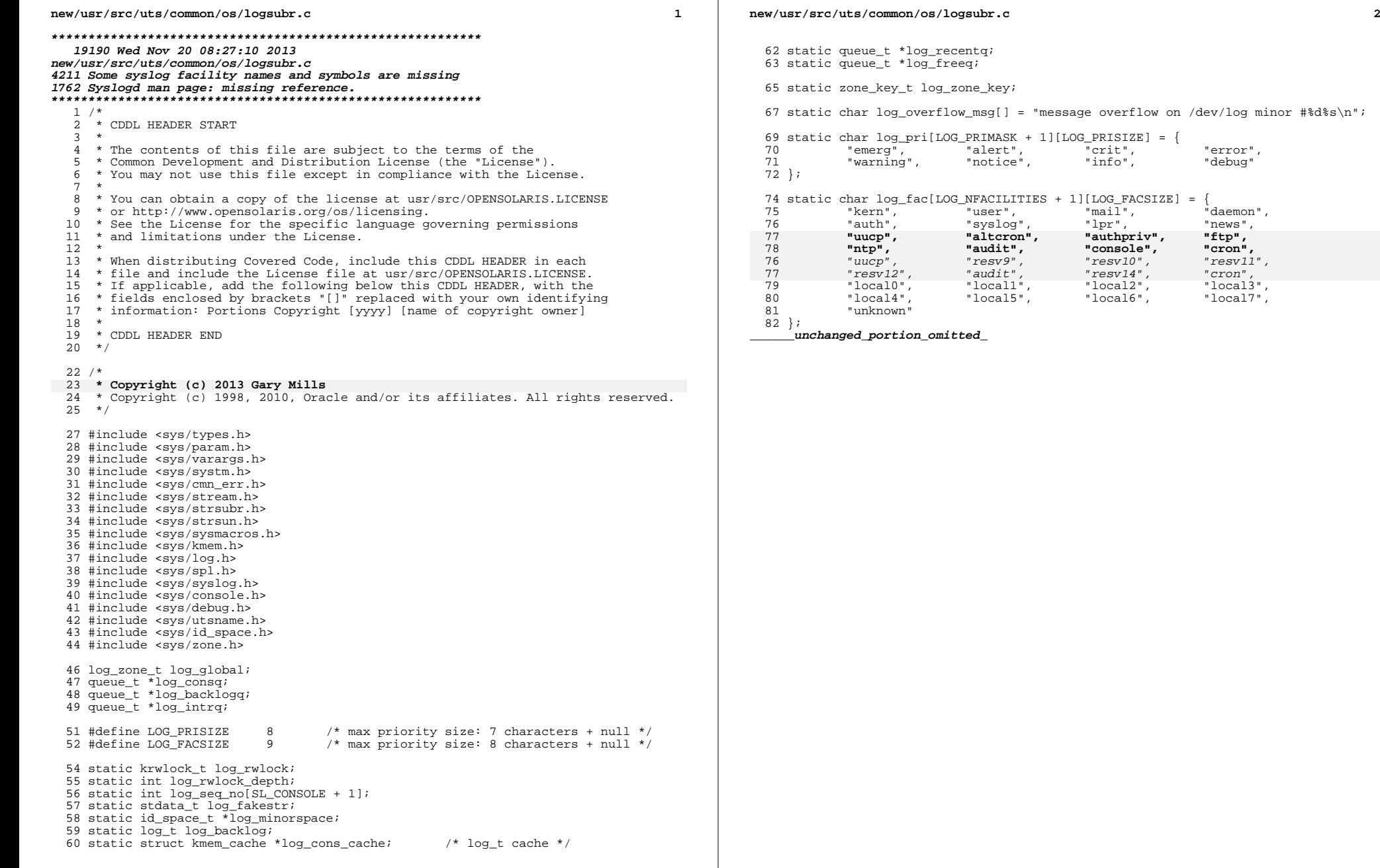

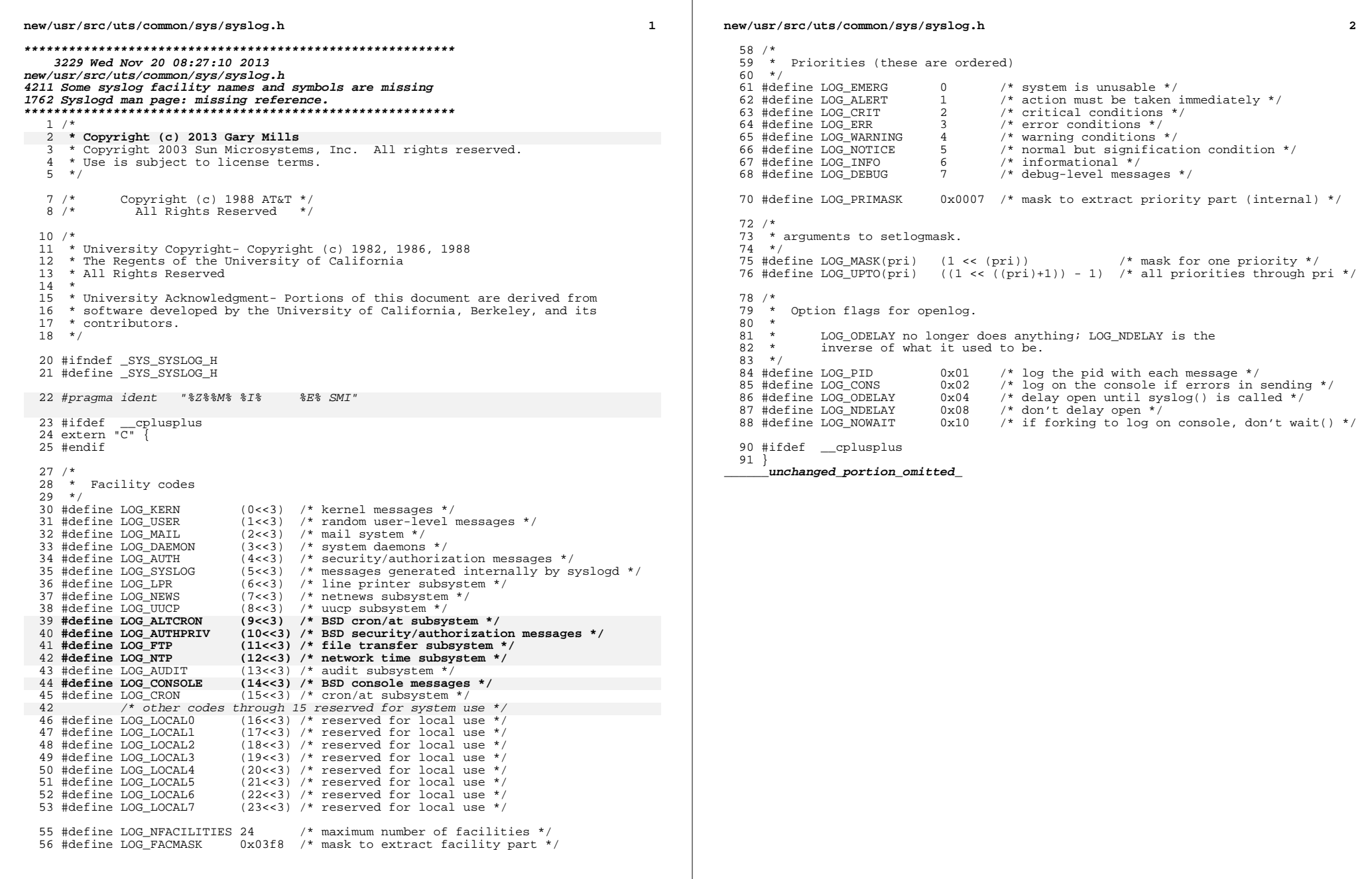